# **Zpravodaj moderníProgramování 1/2017: Rychlá práce se soubory**

V tomto Zpravodaji si ukážeme rychlejší způsoby práce s textovými soubory, které jsou založeny na tom, že celý soubor najednou načteme do paměti a pak s ním pracujeme v paměti. Pokud není soubor extrémně veliký (kdo by ale měl gigabytový texťák, že?), je to komfortnější nežli čtení cyklem pomocí StringReaderu.

Ukázané postupy platí pro celý "velký .NET", tj. desktopové programy Windows Forms i WPF, konzolové aplikace, webové aplikace ASP.NET atd. Neplatí pro dotykové aplikace UWP, neboť v UWP je hromada věcí jinak.

### **Stručně**

Rychlá práce spočívá v použití metod ReadAllText a ReadAllLines třídy File jmenného prostoru System.IO. První z nich vrací obsah celého souboru jako jeden string, zatímco ta druhá jej podle řádků rozčlení na pole stringů.

## **ReadAllText**

Čtení souboru do jednoho stringu využijeme např. při načtení do textového pole.

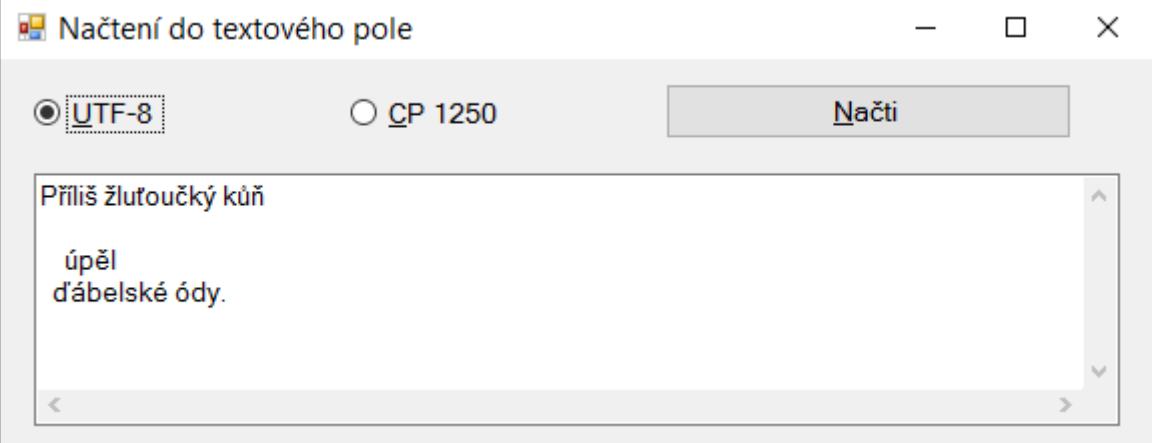

```
private void tlačítkoNačti_Click(object sender, EventArgs e)
{
     // Uživatel vybere soubor
     if (oknoVýběruSouboru.ShowDialog() != DialogResult.OK)
         return;
    string jménoSouboru = oknoVýběruSouboru.FileName;
     // Načtení do txt. pole
    if (knoflíkUtf8.Checked)
    {
         poleText.Text = File.ReadAllText(jménoSouboru);
         // neuvedené kódování = použij UTF-8
    }
    if (knoflíkCp1250.Checked)
     {
         poleText.Text = File.ReadAllText(jménoSouboru, Encoding.GetEncoding(1250));
    }
}
```
Metoda ReadAllText přebírá jako druhý, volitelný parametr kódování, ve kterém text chceme načíst. Pokud jej neuvedete, předpokládá se, jako všude v C#, UTF-8.

Když metoda z obsahu souboru sama zjistí jeho skutečné kódování, může vaši volbu ignorovat.

Pro výběr souboru používám standardní OpenFileDialog z Windows Forms.

Nahoře ve zdrojáku potřebujeme using na System.IO a System.Text.

## **ReadAllLines**

Rozčlenění na řádky využijeme, když chceme soubor po řádcích zpracovávat. V následujícím příkladu zpracujeme textový soubor, na jehož každém řádku je jedno celé číslo, a to tak, že všechna čísla sečteme.

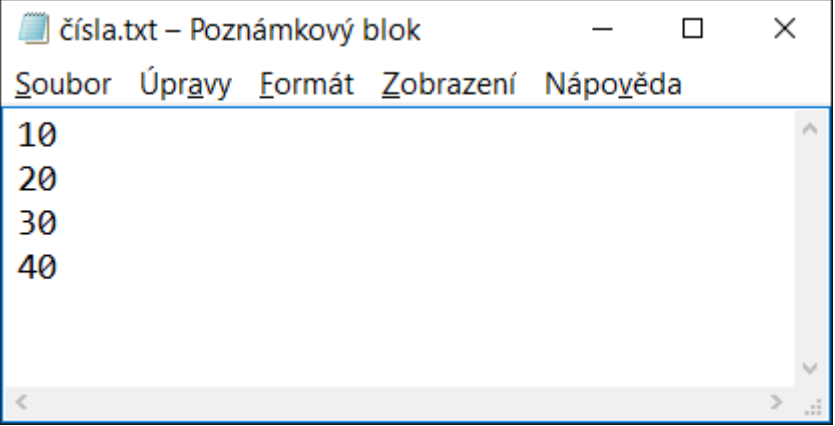

Program bude mít jednoduché uživatelské rozhraní:

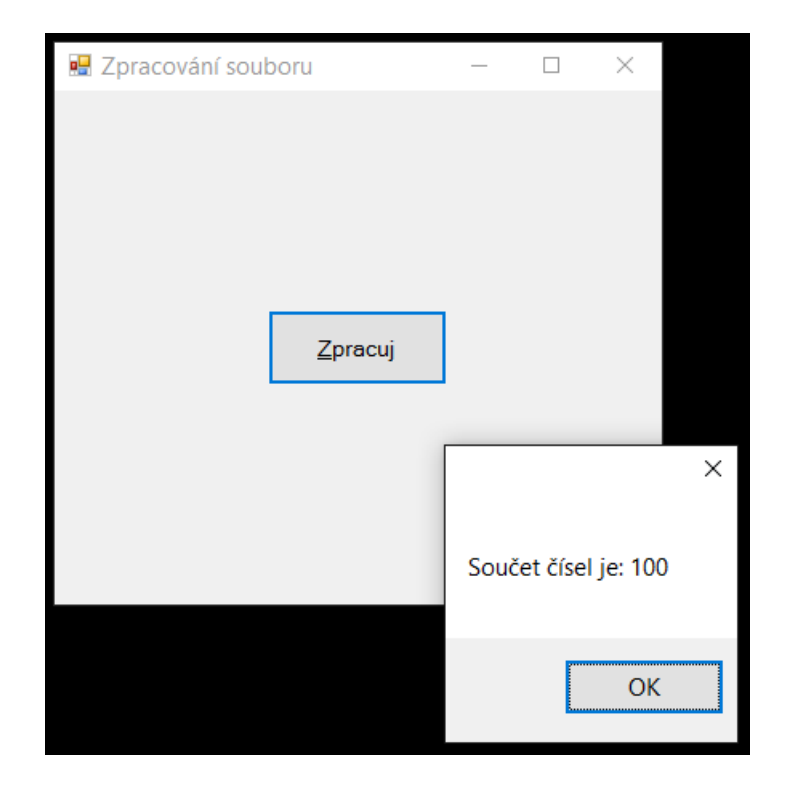

```
private void tlačítkoZpracuj_Click(object sender, EventArgs e)
{
     // Vyber soubor
     if (oknoOtevřeníSouboru.ShowDialog() != DialogResult.OK)
         return;
     string jménoSouboru = oknoOtevřeníSouboru.FileName;
     // Načti
     string[] řádkySouboru = File.ReadAllLines(jménoSouboru);
     // Zpracuj
    int součet = 0;
     foreach (string řádek in řádkySouboru)
     {
         // Prázdné řádky přeskakujeme
         if (string.IsNullOrWhiteSpace(řádek))
             continue;
         // Přičtení
         int čísloNaŘádku = Convert.ToInt32(řádek);
         součet += čísloNaŘádku;
     }
     // Výsledek
     MessageBox.Show("Součet čísel je: " + součet.ToString());
}
```
Pro jednoduchost nehlídám, zda řádky nejsou nečíselné – použili byste obvyklé try-catch.

Kontroluji ale, zda řádky nejsou prázdné. I kdybyste je neměli prázdné, může být jeden prázdný na konci, který není vidět.

#### **Zápis**

Metody pro zápis jsou analogické - File.WriteAllText a File.WriteAll-Lines. Jejich procvičení už nechávám na vás.

*Radek Vystavěl, 3. ledna 2017*

*Pokud Vám Zpravodaje moderníProgramování připadají užitečné, doporučte jejich odběr svým známým. Mohou se přihlásit na webu www.moderniProgramovani.cz.*